## **SOKW600KW**

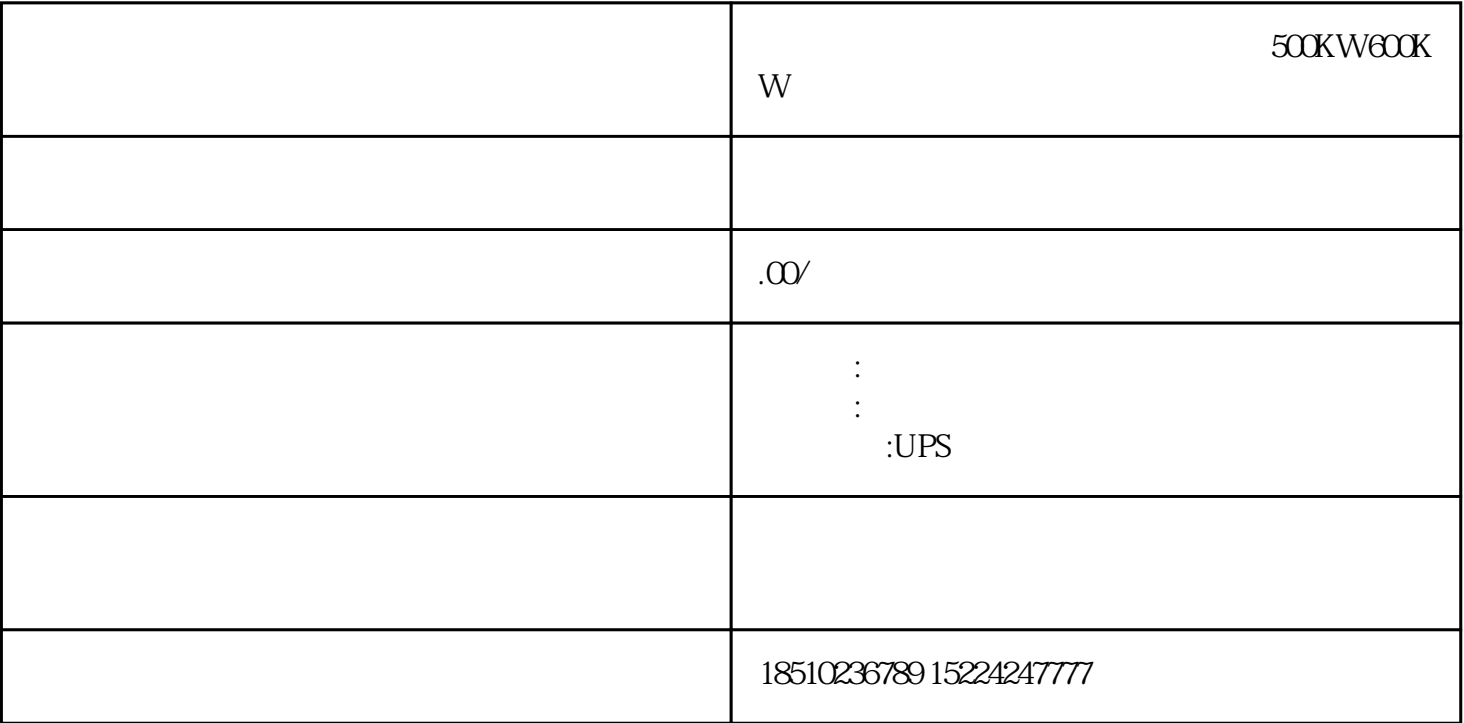

扬州广陵高低压发电机租赁省油静音500KW600KW安装完成,即编程软件安装结束。GPP软件使用1新建  $\frac{a}{\sqrt{a}}$  $\mathcal{L}$ , where  $\mathcal{L}$ CPU FXAN FXEXT FXEXT FXCPU PLC 实验用FX2N系列,所以选中FX2N。设置项目名称项既为工程命名,也可以不选,在工程要关闭之前对  $I = I b + I c$  Ib Ic, Ib 1=Ic/Ib 1-- Ic Ich le  $\alpha$ <sub>i</sub> Ich le  $\alpha$  $1$  $1.8$  $1.2$  0.72  $-1$   $-2$   $-3$   $-6$  $4$  $8$  单窗口中选择ToolsInstructionWizard,然后在向导窗口中选择HSC指令。

 $HSC$